## **23/24 Q05: Etiquetas HTML y propiedades CSS**

Etiquetas HTML y propiedades CSS trabajadas en clase en el curso 2023/24 hasta la quincena Q05.

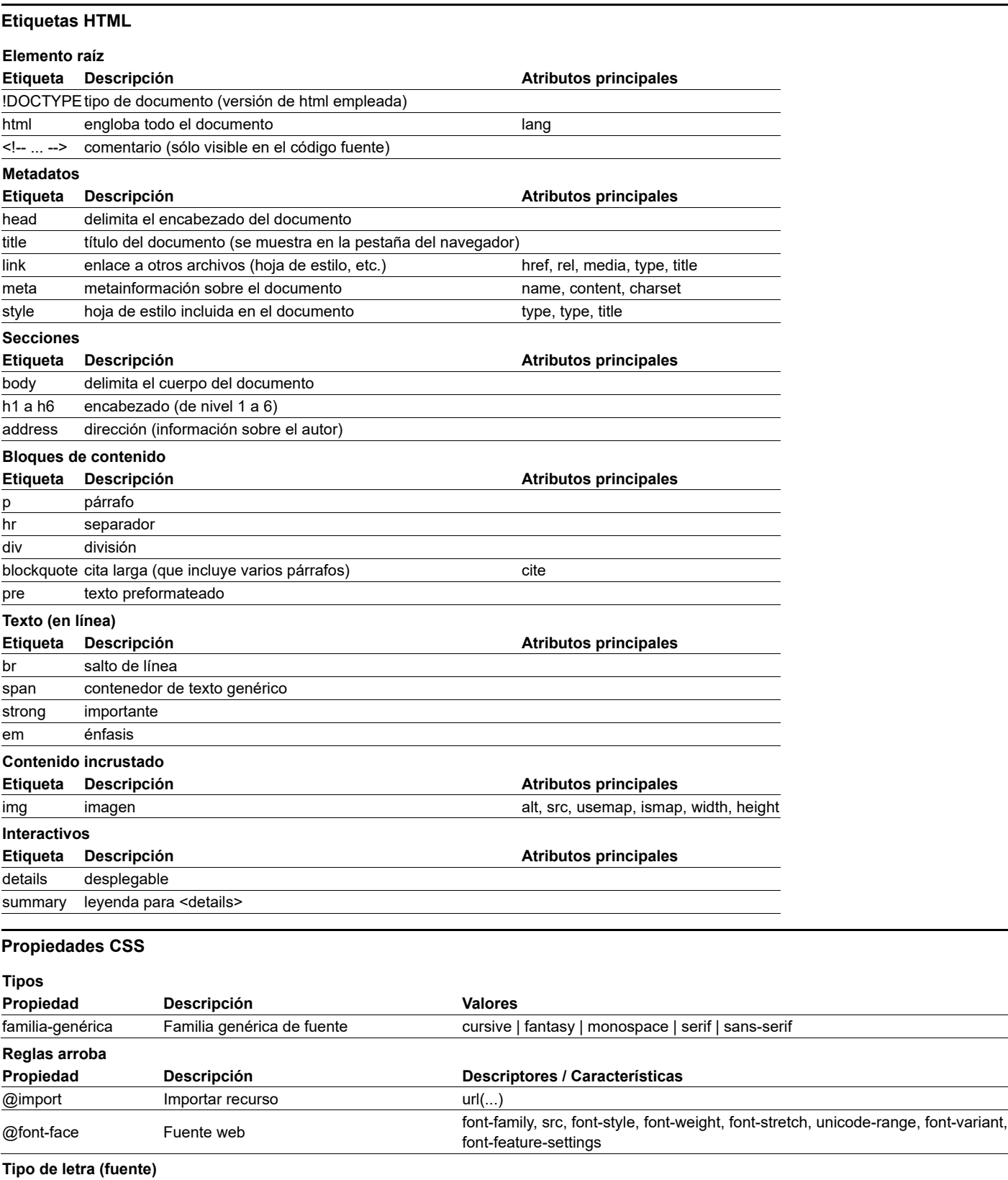

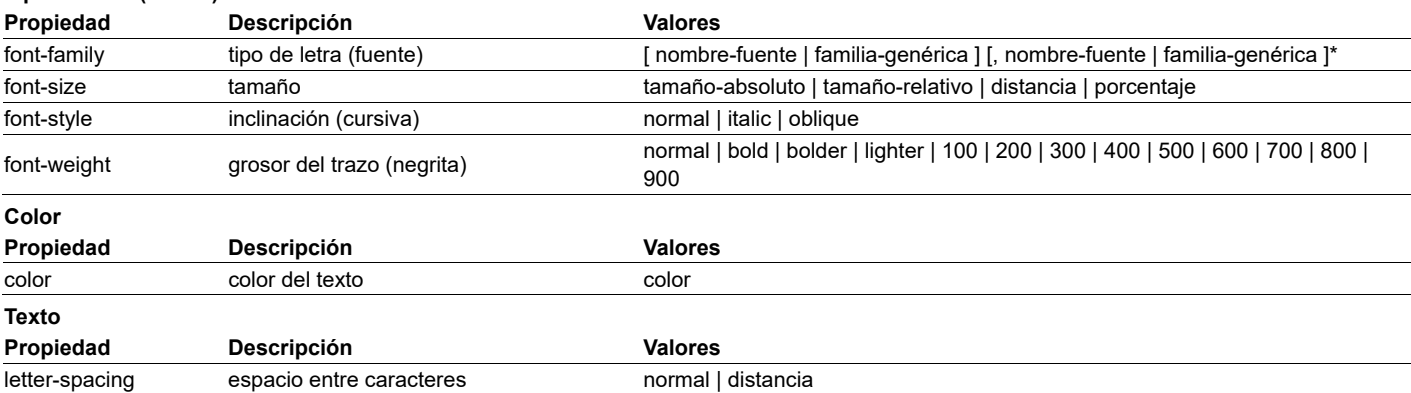

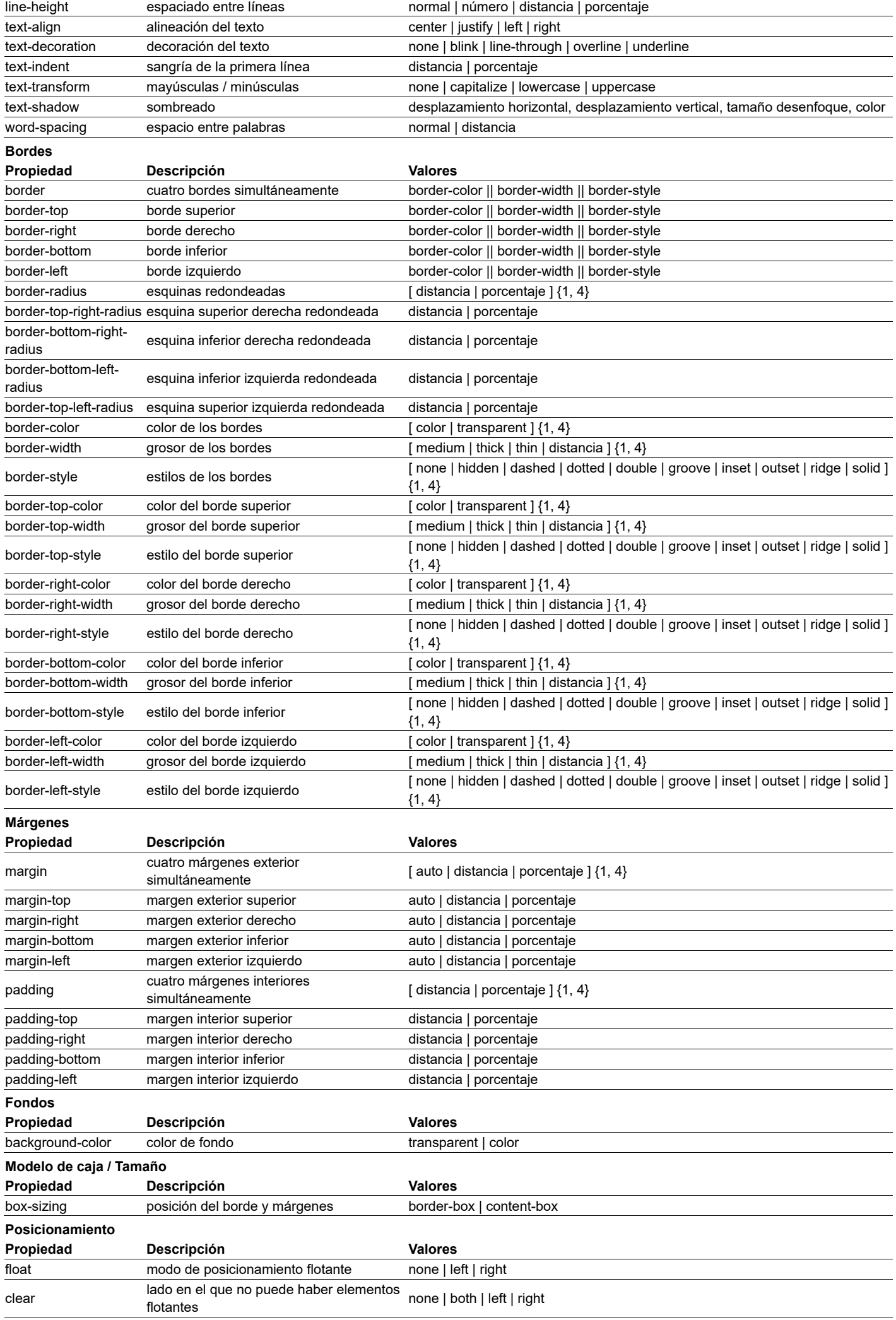

Última modificación de esta página: 13 de noviembre de 2023